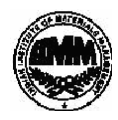

# **INDIAN INSTITUTE OF MATERIALS MANAGEMENT Post Graduate Diploma in Logistics Management**

# **Dec 2014**

## **PAPER - 8.2**

### **INFORMATION TECHNOLOGY (Practical)**

# **Date: 17.12.2014 Max Marks: 50 Time : 2.00 P.M to 4.00 p.m Duration: 2 Hrs**

Instructions:

- 1. Use of calculator is not permitted. Word or Excel sheet may be used for calculations.
- **2. File names and its details are to be indicated in the table given at the end of paper.**
- 3. Failure to save the file may result in loss of answers and marks.
- 4. Question paper contains three parts:
	- **a)** MS –Word b) MS Excel c) Power Point

## PART A **(MS - WORD)**

## **Answer any two of following questions. Each carries five marks.**

- **Q.1.** M/s. ABC Company Limited needs the following items to be purchased from M/s. XYZ Computers Ltd:
	- a) Colored Monitor 17", make LG, qty 45, price Rs. 1250/- each, as per quotation
	- b) Keyboard (with multimedia functions); make Samsung, qty 45 prices 125/ each.
	- c) Optical Mouse, make Intex, qty 45, price 250/- each

In its quotation M/s Hind Computers Ltd has ensured 10% discount on differential bill amount for the purchase of more than Rs. 65000. The sale tax is 5 and delivery of items is to be carried out within one month of order placement, transportation cost is fixed @Rs. 5000/- per order. All items should carry a warranty of two years from the date of purchase order. Prepare a purchase order with stated terms and conditions.

- **Q.2.** Purchase Manager of a company wants to receive monthly reports from all sales executives about their business activities. Prepare a draft of the report using MS-Word.
- **Q.3.** A company meeting is being organized to discuss profit and loss account of the year 2007-2008 and capital budget for the year 2008-2009. All departmental heads are invited to attend the meeting at Head Office. Financial highlights of the company are also to be projected. Prepare a meeting agenda to be circulated among the participant of the meeting.
- **Q.4.** Prepare a format of Daily Time Log through which a works manager in a company can log the details of the work done in a day. Design an appropriate layout with relevant information.

## PART B (MS EXCEL)

#### **Answer to Q1 (marks 10) is compulsory**

#### **Answer any two from Q2, Q3 and Q4 (Each carries 10 marks)**

**Q1**. A consumer goods manufacturing company has a target for a month of sailing 500 toothpastes of its standard brand. Price of a toothpaste pack is Rs. 55/-. The toothpastes are manufactured in the plant of the company that has a setup cost been Rs 10000 and variable cost per toothpaste is Rs. 25/-.

Find out the Profit/Loss in a year if company achieved its target.

**Q2.** Following is a table showing turnover and profit for a consumer good company from 2001 to 2008  $R_2$ . In  $\Omega$ 

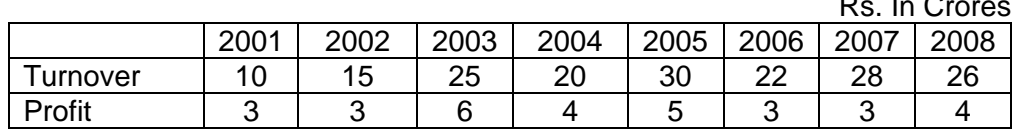

- a). Calculate the % growth of the company in 8 years.
- b). Compare the growth of the company in last 4 years with growth in starting 4 years.
- **Q3**. If Rs. 50000/- have been taken as loan by Mr. X for 5 years on the following terms:
	- a). Interest Rate is 10.00% p.a. on the outstanding loan.
	- b). Every year Rs. 1,000 is to be refunded with interest.

Prepare an Excel sheet showing total amount (principal + interest) to be refunded every year and total interest paid by the company. What is the principal to be refunded at the beginning of 5<sup>th</sup> year?

**Q4.** Monthly Salary Structure of a university professor is given below:

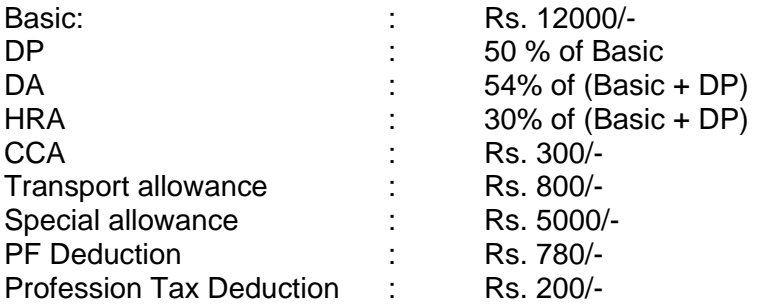

Prepare a pay slip using MS-Excel with appropriate headings.

## **PART C (POWER POINT)**

## **Answer any one form the following questions (10 marks)**

Q1. Plot the following data in a pi-chart format.

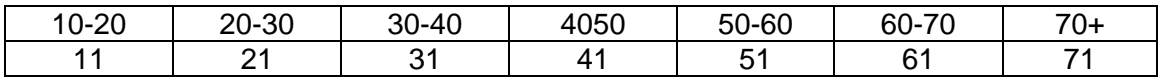

- Q2. Using power point, prepare a flow chart of general purchase procedure of a Company. Purchase procedure should involve the following activities:
	- Material Requisition
	- Request for Quotation
	- Vendor Selection
	- Purchase Order Generation
	- Good Receipt Note
	- Goods Inspection Note
	- Credit goods to Store.

#### **For Records: THE TABLE GIVEN BELOW HAS TO BE FILLED BY THE STUDENT (DETAILS OF FILES CREATED)**

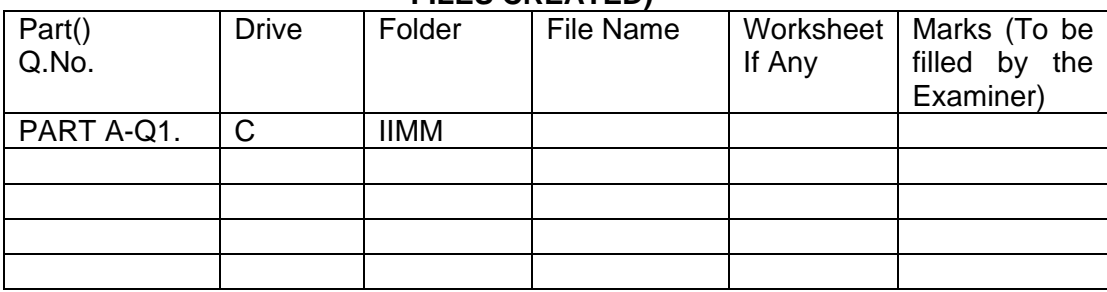

\*\*\*\*\*\*